# Appunti delle lezioni ed esercitazioni di Fisica 1 a.a. 2013-2104

Anna M. Nobili

## 1 Lezione n. 1 del 26 Settembre 2013

#### 1.1 Sistema Internazionale (SI) e uso delle potenze di 10

Useremo il Sistema Internazionale delle unità di misura delle grandezze fisiche. Per la meccanica queste unità sono: metro, chilogrammo e secondo (MKS).

Faremo i conti usando le potenze di 10 e scrivendo i numeri nel formato scientifico. Esempi:

$$
d_{\oplus \odot} \simeq 1.49 \cdot 10^{11} \,\mathrm{m} \ \ \text{distance} \ \ \text{median} \ \ \text{median} \ \ \text{Sole} \tag{1}
$$

$$
M_{\oplus} \simeq 5.98 \cdot 10^{24} \,\text{kg} \quad massa \; della \; Terra \tag{2}
$$

 $1\,giorno = 86400\,\text{s}$  durata in secondi del giorno solare medio  $\tag{3}$ 

$$
c \simeq 2.99 \cdot 10^8 \,\mathrm{ms}^{-1} \quad \text{velocità della luce (nel vuoto)}\tag{4}
$$

$$
G \simeq 6.67 \cdot 10^{-11} \,\mathrm{m}^3 \mathrm{s}^{-2} \mathrm{kg}^{-1} \quad \text{costante di gravitazione universale} \tag{5}
$$

<span id="page-0-0"></span>I prefissi usati nel sistema SI per esprimere le varie potenze di 10 sono riportati in Fig. [1](#page-0-0)

| Prefissi del Sistema Internazionale |                 |                |                |                                                   |
|-------------------------------------|-----------------|----------------|----------------|---------------------------------------------------|
| 10 <sup>n</sup>                     | <b>Prefisso</b> | <b>Simbolo</b> | <b>Nome</b>    | <b>Equivalente decimale</b>                       |
| $10^{24}$                           | votta           | Y              | Quadrilione    | 1 000 000 000 000 000 000 000 000                 |
| $10^{21}$                           | zetta           | z              | Triliardo      | 1 000 000 000 000 000 000 000                     |
| $10^{18}$                           | exa             | E              | Trilione       | 1 000 000 000 000 000 000                         |
| $10^{15}$                           | peta            | P              | Biliardo       | 1 000 000 000 000 000                             |
| $10^{12}$                           | tera            | T              | <b>Bilione</b> | 1 000 000 000 000                                 |
| 10 <sup>9</sup>                     | giga            | G              | Miliardo       | 1 000 000 000                                     |
| 10 <sup>6</sup>                     | mega            | M              | Milione        | 1 000 000                                         |
| 10 <sup>3</sup>                     | kilo o chilo k  |                | Mille          | 1000                                              |
| $10^2$                              | etto            | h              | Cento          | 100                                               |
| 10                                  | deca            | da             | Dieci          | 10                                                |
| $10^{-1}$                           | deci            | d              | Decimo         | 0.1                                               |
| $10^{-2}$                           | centi           | c              | Centesimo      | 0.01                                              |
| $10^{-3}$                           | milli           | m              | Millesimo      | 0,001                                             |
| $10^{-6}$                           | micro           | μ              | Milionesimo    | 0.000 001                                         |
| $10^{-9}$                           | nano            | n              | Miliardesimo   | 0.000 000 001                                     |
| $10^{-12}$                          | pico            | p              | Bilionesimo    | 0.000 000 000 001                                 |
| $10^{-15}$                          | femto           | f              | Biliardesimo   | 0.000 000 000 000 001                             |
| $10^{-18}$                          | atto            | a              | Trilionesimo   | 0.000 000 000 000 000 001                         |
| $10^{-21}$                          | zepto           | z              | Triliardesimo  | 0.000 000 000 000 000 000 001                     |
| $10^{-24}$                          | vocto           | y              |                | Quadrilionesimo 0.000 000 000 000 000 000 000 001 |

Figure 1: Denominazione dei prefissi delle potenze di 10 secondo il sistema internazionale SI

Regole delle potenze di 10:

$$
10^x \cdot 10^y = 10^{x+y} \qquad \frac{10^x}{10^y} = 10^{x-y} \qquad (10^x)^y = 10^{x \cdot y} \qquad (6)
$$

Esercizio: Quanto tempo impiega la luce del Sole per arrivare sulla Terra?

$$
\Delta t = \frac{d_{\oplus \odot}}{c} \simeq \frac{1.49 \cdot 10^{11} \,\mathrm{m}}{2.99 \cdot 10^8 \,\mathrm{m s}^{-1}} \simeq \frac{1.49}{2.99} \cdot 10^3 \,\mathrm{s} \simeq \frac{14.9}{2.99} \cdot 10^2 \,\mathrm{s} \simeq 500 \,\mathrm{s} \simeq \frac{500}{60} \,^{\prime} \simeq 8.3 \,^{\prime} \tag{7}
$$

Esercizio: La velocità della luce nel vuoto è  $c \approx 2.99 \cdot 10^8 \,\mathrm{m/s}$ . Quanto vale in km/h?

$$
c \simeq 2.99 \cdot 10^8 \frac{\text{m}}{\text{s}} \simeq 2.99 \cdot 10^8 \frac{10^{-3} \text{ km}}{1/3600 \text{ h}} \simeq 2.99 \cdot 3.6 \cdot 10^8 \text{ km/h} \simeq 1.1 \cdot 10^9 \text{ km/h}
$$
 (8)

Esercizio: La velocità del suono nell'aria (a 0<sup>o</sup>C) vale  $v_s \simeq 330 \,\mathrm{m/s}$ . Quanto vale in km/h?

$$
v_s \simeq 3.3 \cdot 10^2 \frac{\text{m}}{\text{s}} \simeq 3.3 \cdot 10^2 \frac{10^{-3} \text{ km}}{1/3600 \text{ h}} \simeq 3.3 \cdot 3.6 \cdot 10^2 \text{ km/h} \simeq 1.18 \cdot 10^3 \text{ km/h}
$$
 (9)

## 2 Lezioni del mese di Ottobre 2013

### <span id="page-2-1"></span>2.1 Grandezze fisiche e loro dimensioni

Le grandezze fisiche hanno delle specifiche e ben definite dimensioni. Ad esempio, uno spostamento è dimensionalmente diverso da una massa e da un intervallo di tempo. Una velocità è dimensionalmente diversa da una accelerazione.

Non si possono uguagliare (o comparare) quantità che non abbiano le stesse dimensioni fisiche. Quando si scrive una equazione (o una disequazione), il primo controllo da fare è quello dimensionale: se i due membri dell'equazione (o disequazione) hanno dimensioni fisiche diverse, quella equazione (o disequazione) è di sicuro sbagliata. E lo è in modo radicale in quanto non ha assolutamente senso fisico.

Nota: per convenzione i simboli delle unità di misura delle grandezze fisiche iniziano con una lettera minuscola, salvo i casi in cui il nome di quella data unità deriva storicamente dal nome di una persona, tipicamenet uno scienziato che ha contribuito allo sviluppo del ramo di fisica cui quella grandezza si riferisce.

- Una distanza o uno spostamento si misurano in metri:  $[L] = m$
- La massa (che definiremo rigorosamente in seguito) si misura in chilogrammi:  $[m] = \text{kg}$
- Il tempo si misura in secondi:  $[t] = s$

La temperatura utilizzata nel sistema SI è quella assoluta e si misura in Kelvin (abbreviazione K). Se la temperatura viene misurata in gradi centigradi (o Celsius, abbreviazione  $\rm{^{\circ}C}$ ) si deve ricordare che mentre l'unità delle due scale è la stessa, l'origine non lo è in quanto lo zero della scala Celsius si trova a +273.15 K.

<span id="page-2-0"></span>Gli angoli si misurano in radianti (abbreviazione rad;  $1 \text{ rad} = 360^{\circ}/(2\pi) \simeq 57.3^{\circ}$ ). Poiché il radiante è una lunghezza divisa per una lunghezza (es. lunghezza della circonferenza/raggio della circonferenza= $2\pi$ ) ne deriva che se misurati in radianti gli angoli sono grandezze adimensionali. Per questo in Fisica gli angoli si misurano sempre in radianti e mai in gradi sessagesimali (1 grado sessagesimale è  $1/360$  di un angolo giro). Fig. [2](#page-2-0) mostra la relazione tra l'angolo  $\alpha$  e l'arco s. Se l'angolo  $\alpha$  è piccolo (cioè  $s \ll r$  la lunghezza dell'archetto s si "confonde" con quella del segmento AB (cioè non si distingue da essa) e in generale l'archetto s su una circonferenza si confonde con quello in cui i suoi estremi  $A \in B$  si trovino a distanze un po' diverse dall'origine.

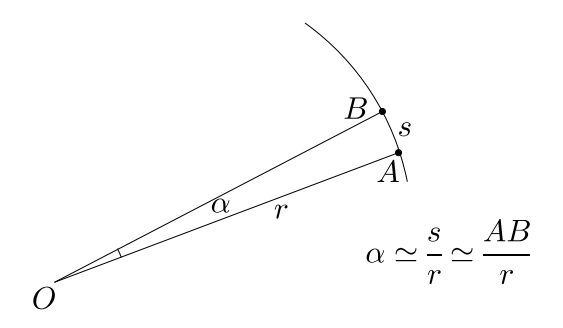

Figure 2: Relazione tra arco ed angolo. La curva disegnata non è esattamente un arco di circonferenza con origine in O ma per piccoli angoli la relazione scritta si può considerare valida. Essa vale esattamente solo nel caso in cui s appartiene ad una circonferenza di raggio r.

In Fisica un angolo ha anche un segno: si misura a partire da una certa direzione in verso antiorario oppure orario. Il verso positivo è quello antiorario.

- Una velocità lineare indica la distanza percorsa nell'unità di tempo:  $[v] = m s^{-1}$
- La quantità di moto lineare di un corpo è definita come il prodotto della massa del corpo per la sua velocità:  $[p] = [mv] = \text{kg m s}^{-1}$
- Una accelerazione lineare indica di quanto una velocità lineare varia (cioè aumenta o diminuisce in modulo) nell'unità di tempo, quindi è una velocità divisa per un tempo:  $[a] = \text{m s}^{-2}$
- La forza è definita come il prodotto di una massa per una accelerazione:  $[F] = [ma] =$ kg m s<sup>−2</sup>. L'unità di misura della forza in MKS è il *Newton*: [ $F$ ] = kg m s<sup>−2</sup> = N
- Data una forza  $\vec{F}$  applicata con un raggio vettore  $\vec{r}$  da una origine O Il momento di tale forza rispetto all'origine è definito come  $\vec{N} = \vec{r} \times \vec{F}$  (il prodotto vettore verrà discusso in dettaglio nella lezione sui vettori).

<span id="page-3-0"></span>Il momento di una forza ha dimensioni:  $[N] = \text{kg m}^2 \text{s}^{-2}$ , che sono le stesse dimensioni di una energia.

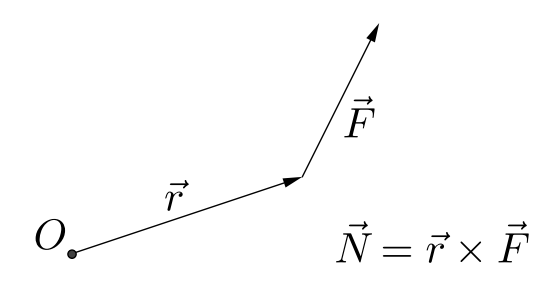

Figure 3: Momento  $\vec{N}$  di una forza  $\vec{F}$  rispetto ad una origine O.

- La costante di gravitazione universale G che entra come costante di proporzionalità nella definizione di Newton della forza di attrazione gravitazionale tra due corpi dotati di massa (la forza di attrazione gravitazionale è proporzionale al prodotto delle masse e inversamente proporzionale al quadrato delle distanza mutua) ha le dimensioni:  $|G| = |FL^2/m^2| = \text{kg m s}^{-2} \text{m}^2 \text{ kg}^{-2} = \text{m}^3 \text{ s}^{-2} \text{ kg}^{-1}$
- La pressione è definita come il rapporto tra una forza e l'area della superficie sulla quale quella forza agisce. In MKS l'unità di misura della pressione si chiama  $Pascal: [P] =$  $\text{kg m s}^{-2} \text{m}^{-2} = \text{kg m}^{-1} \text{s}^{-2} = \text{Pa}$
- L'energia cinetica è definita come il prodotto di una massa per una velocità al quadrato:  $[K] = \text{kg m}^2 \text{ s}^{-2}$
- Il lavoro è definito come il prodotto di una forza per uno spostamento:  $[\mathcal{L}] = \text{kg m}^2 \text{s}^{-2}$
- In generale l'energia ha le dimensioni di una massa per una velocità al quadrato e in MKS si indica con il  $Joule: [E] = \text{kg m}^2 \text{s}^{-2} = \text{J}$
- La potenza è l'energia (e.g. prodotta, utilizzata o dissipata) nell'unità di tempo e in MKS si indica con il  $Watt: [P] = \text{kg m}^2 \text{s}^{-3} = \text{J s}^{-1} = \text{W}$
- Un fenomeno ciclico si ripete identico a se stesso durante ogni ciclo. La durata temporale del ciclo si chiama periodo:  $[T] = s$
- $\bullet$  Un fenomeno ciclico è caratterizzato dalla frequenza  $\nu$  con cui il ciclo si ripete, definita come il numero di cicli completati nell'unità di tempo (1 secondo). La frequenza è quindi l'inverso del periodo. L'unità di misura della frequenza si chiama  $Hertz : [\nu] = s^{-1} = Hz$
- Un moto di rotazione (o di rivoluzione) è caratterizzato dall'angolo spazzato nell'unità di tempo, che è la velocità angolare:  $[\omega] = \text{rad s}^{-1}$ . In un moto di rotazione (o di rivoluzione) di periodo T che si svolga in modo uniforme, cioè a velocità angolare costante, vale  $\omega T = 2\pi$ , quindi  $\omega = 2\pi/T$ . E poiché abbiamo visto che il periodo di un fenomeno ciclico è l'inverso della frequenza, abbiamo anche la relazione tra la velocità angolare  $\omega$  (che possiamo chiamare anche frequenza angolare) e la frequenza espressa in Hz:  $\omega = 2\pi \nu$ .

Si noti che siccome gli angoli in radianti sono grandezze adimensionali, queste la frequenza e la velocità angolare (detta anche frequenza angolare) hanno le stesse dimensioni di  $s^{-1}$ , ma è molto importante ricordare come sono definite.

• In un moto di rotazione (o di rivoluzione) si definisce anche la grandezza fisica quantità di moto angolare (o momento angolare). Ad esempio, consideriamo come in Fig. [4](#page-5-0) un corpo puntiforme di massa m che compie un moto di rivoluzione lungo un'orbita circolare di raggio r attorno ad un corpo di massa  $M$  con  $M \gg m$ . È il caso di un satellite artificiale in orbita attorno alla Terra o quello della Terra in orbita attorno al Sole attorno al Sole (se trascuriamo la sua massa rispetto a quella del Sole e la piccola deviazione della sua orbita da una circonferenza). Si tratta di un moto circolare uniforme, i.e. sia la velocità lineare v che la velocità angolare  $\omega$  (definite in Fig. [4\)](#page-5-0) sono costanti. Il corpo m ha una quantità di moto lineare  $\vec{p} = m\vec{v}$  e una quantità di moto angolare  $\vec{J} = \vec{r} \times \vec{p} = m\vec{r} \times \vec{v}$ .

La quantità di moto angolare ha dimensioni  $[J] = \text{kg m}^2 \text{ s}^{-1}$ .

Per una legge fondamentale di Newton che verrà discussa ampiamente in seguito vale:  $\vec{N} = \dot{\vec{J}}$ , cioè la variazione nel tempo del momento angolare è uguale al momento di una forza applicata, e questa equazione è ovviamente corretta anche dal punto di vista dimensionale.

• È utile la grandezza che esprime il flusso di energia per una data superficie, cioè la quantità di energia per unità di tempo e per unità di area di quella superficie. Le sue dimensioni sono  $[\Phi] = \frac{W}{m^2} = \frac{J}{m^2 s} = k g s^{-3}$ . Ad esempio la cosiddetta *costante solare* è il flusso di energia solare che arriva sulla superficie della Terra, ed è  $\Phi_{\odot} \simeq 1.37 \,\text{kW/m}^2 = 1370 \,\text{W/m}^2$ .

Esercizio: Con riferimento alla definizione di flusso e alla costante solare menzionate sopra caloclate la potenza luminosa del Sole, cioè l'energia che il Sole emette al secondo sapendo che la distanza tra il centro di massa del Sole e il centro di massa della Terra è, in media su un anno,  $d_{\odot\oplus} \simeq 1.49 \cdot 10^{11}$  m e che il raggio della Terra è  $R_{\oplus} \simeq 6.4 \cdot 10^6$  m.

Indichiamo con  $L_{\odot}$  l'energia emessa dal Sole al secondo, in unità di J/s = W. Dai valori di  $d_{\Theta \oplus}$  e di  $R_{\oplus}$  risulta che  $d_{\Theta \oplus} \gg R_{\oplus}$ . Se ne deduce che l'energia del Sole che arriva in ogni secondo di tempo su un m<sup>2</sup> localizzato sulla superficie terrestre è circa la stessa che arriverebbe (al secondo e al m<sup>2</sup> ) ad una distanza dal Sole pari a quella tra i centri di massa dei due corpi.

<span id="page-5-0"></span>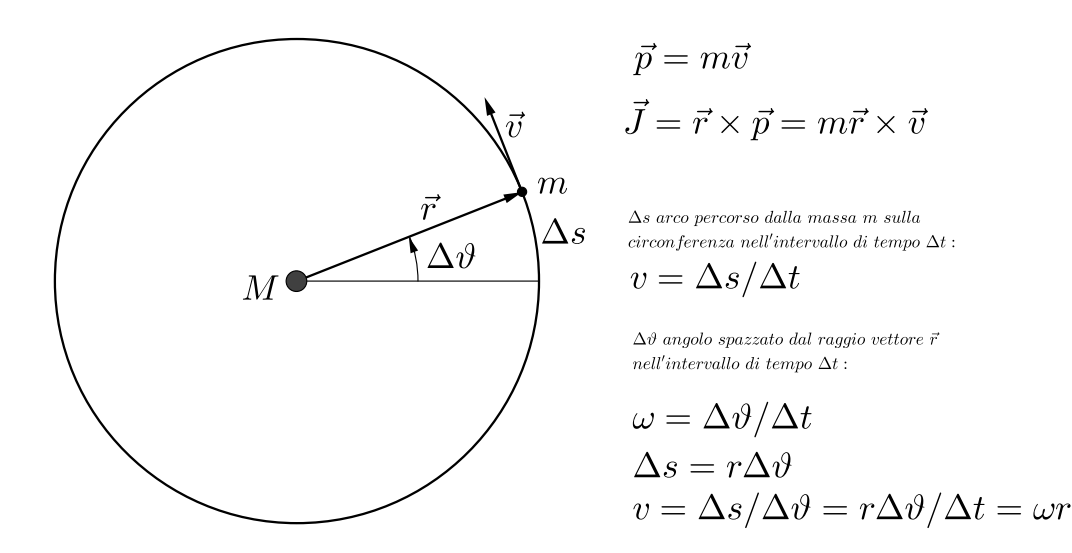

Figure 4: Moto uniforme su orbita circolare (e.g. di un un piccolo satellite artificiale di massa mintorno alla Terra di massa M, con  $m \ll M$ ) come esempio per definire la quantità di moto angolare (o momento angolare)  $J$ .

Consideriamo quindi una sfera centrata nel centro di massa del Sole e di raggio pari a  $d_{\odot\oplus}$ . L'energia emessa dal Sole in 1 s (per semplicità emessa in modo uniforme in tutte le direzioni) si distribuirà uniformemente su tutta la sfera di raggio  $d_{\text{O}\oplus}$ . Se  $\Phi_{\odot}\simeq1.37\,\text{kW/m}^2$  è l'energia che colpisce in un secondo un metro quadrato della superficie di questa sfera, allora vale l'equazione:

$$
L_{\odot} = 4\pi d_{\odot\oplus}\Phi_{\odot} , \quad L_{\odot} \simeq 4\pi (1.49 \cdot 10^{11})^2 1.37 \cdot 10^3 \text{W} \simeq 4\pi 1.49^2 1.37 \cdot 10^{25} \text{W} \simeq 3.8 \cdot 10^{26} \text{W} \tag{10}
$$

Esercizio: Con riferimento alla Fig[.2,](#page-2-0) sapendo che il Sole ha un raggio  $R_{\odot} \simeq 695000 \text{ km} =$ 6.95 ·  $10^8$  m e dista dalla Terra in media  $d_{\odot\oplus} \simeq 1.49 \cdot 10^{11}$  m calcolate le dimensioni angolari del disco del Sole visto da noi sulla superficie della Terra

$$
\alpha_{discosole} \simeq \frac{2 \cdot 6.95 \cdot 10^8}{1.49 \cdot 10^{11}} \text{ rad} \simeq 9.3 \cdot 10^{-3} \text{ rad} \qquad \alpha_{\text{discosole}} \simeq 0.5^{\circ} \tag{11}
$$

Esercizio: Fate lo stesso calcolo dell'esercizio precedente per il disco della Luna (quando è luna piena) sapendo che  $R_{luna} \simeq 1740 \text{ km} = 1.74 \cdot 10^6 \text{ m}$ e che il centro di massa della Luna luna dista (in media) dal centro di massa della Terra  $R_{\oplus -luna} \simeq 384000 \text{ km} = 3.84 \cdot 10^{8 \text{ m}}$ .

$$
\alpha_{discoluna} \simeq \frac{2 \cdot 1.74 \cdot 10^6}{3.84 \cdot 10^8} \text{ rad} \simeq 9.1 \cdot 10^{-3} \text{ rad} \qquad \alpha_{\text{discoluna}} \simeq 0.5^{\circ} \tag{12}
$$

Ritroviamo un fatto familiare, e cioè che il disco del Sole e quello della Luna piena hanno circa le stesse dimensioni. Questo succede perché la Luna, ha un raggio circa 400 volte più piccolo di quello del Sole ma è circa 400 volte più vicina a noi. In effetti la distanza Terra-Luna è poco più della metà del raggio del Sole!.

#### 2.2 Sistemi di coordinate cartesiane ortogonali

Per rappresentare fenomeni fisici usiamo coordinate cartesiane ortogonali.

Nel caso di problemi in 2 dimensioni la posizione di un punto Q nel piano viene individuata come mostrato in Fig. [5.](#page-6-0) Si proietta il punto Q sull'asse delle x tracciando dal punto Q la parallela all'asse y fino ad incontrare l'asse x; la distanza del punto proiezione dall'origine è la coordinata x del punto Q. Analogamente, proiettando il punto Q sull'asse delle y (dal punto Q si traccia la parallela all'asse x fino ad incontrare l'asse y) si ottiene la coordinata y del punto Q. I valori  $(x, y)$  così ottenuti individuano la posizione del punto Q nel piano. Possiamo scrivere questo fatto come  $Q(x, y)$  oppure definendo il vettore  $\vec{\rho} = (x, y)$  che va dall'origine al punto  $Q(x, y)$  ("piedi" nell'origine e "testa" nel punto Q di coordinate  $(x, y)$ .

<span id="page-6-0"></span>Gli assi  $x, y$  si chiamano anche assi coordinati. La convenzione usata in Fisica è che dal primo asse coordinato (che abbiamo indicato come x) si passa al secondo (indicato come y) con una rotazione attorno all'asse perpendicolare al piano individuato dai due assi, in verso antiorario (che è il verso positivo).

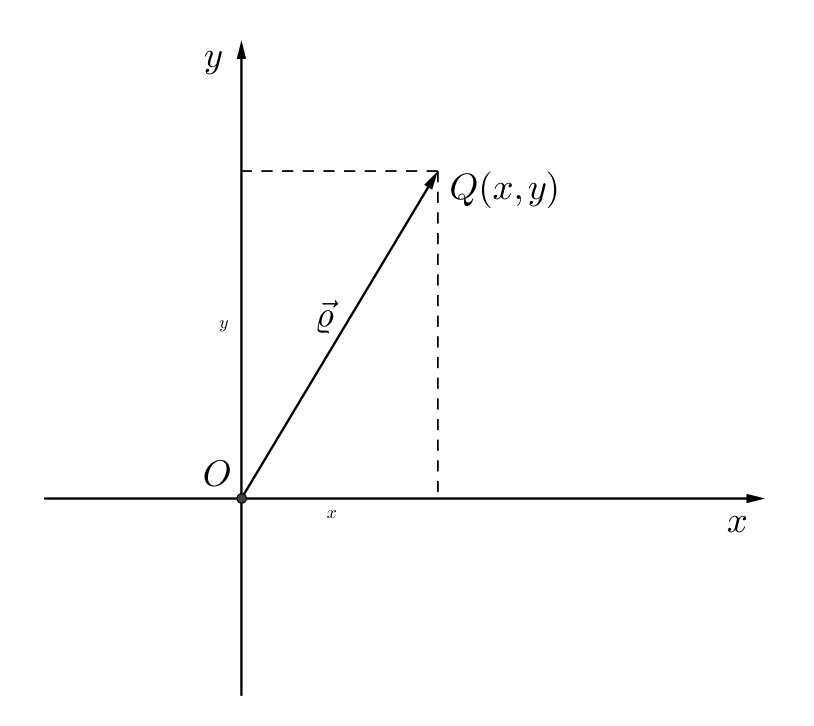

Figure 5: Coordinate cartesiane ortogonali nel piano.

In linea di principio potremmo usare assi che si incrociano nell'origine senza essere ortogonali tra loro. Le coordinate di un qualunque punto Q si otterrebbero sempre proiettandolo su ciascuno degli assi tracciando da esso le parallele agli assi coordinati, ma è evidente la maggiore semplicità degli assi ortogonali.

Per discutere problemi in 3 dimensioni si aggiunge al piano  $x, y$  un terzo asse coordinato, che chiamiamo asse z, ad esso perpendicolare. Per la scelta del verso (e uscente dal piano  $x, y$ oppure entrante) la convenzione in Fisica è che un osservatore con i "piedi" nell'origine e la "testa" sull'asse z per sovrapporre asse x all'asse y dovrebbe compiere una rotazione in verso antiorario. In questo sistema di assi le coordinate di un generico punto  $P$  si ottengo in modo analogo a quanto descritto per il caso bidimensionale. Su un foglio di carta (o uno schermo)

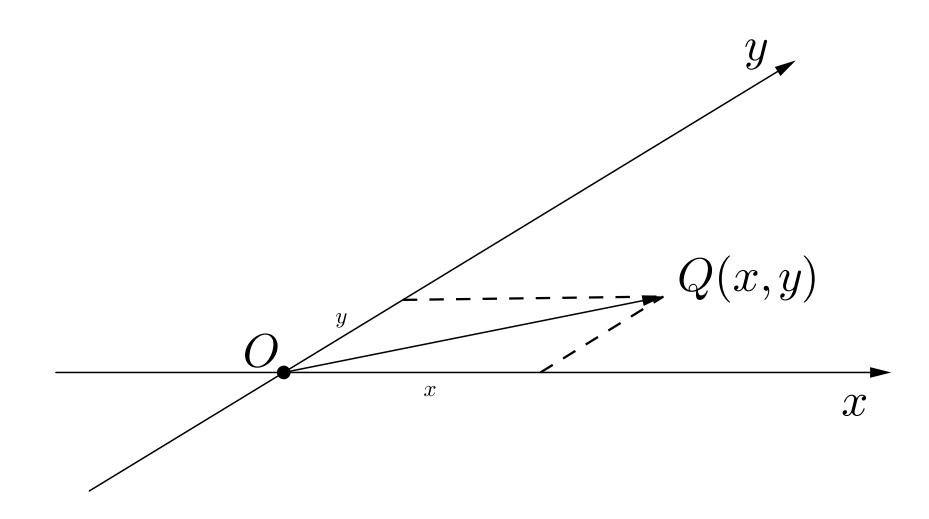

<span id="page-7-0"></span>Figure 6: Un esempio di coordinate cartesiane non ortogonali nel piano.

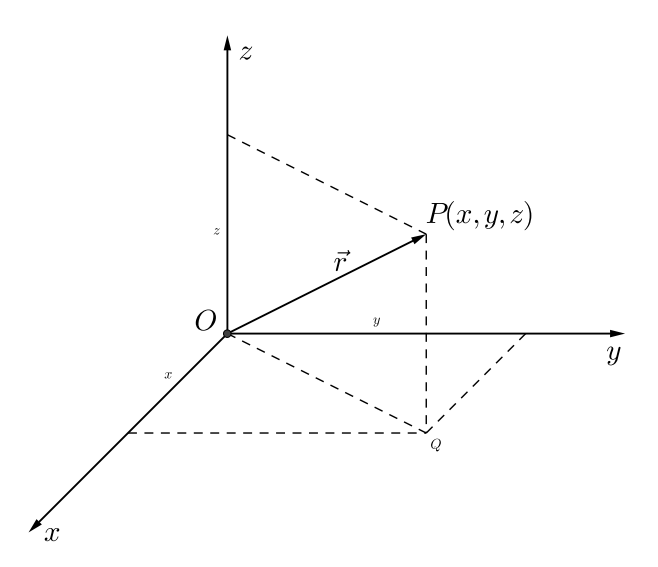

Figure 7: Coordinate caretsiane ortogonali in 3 dimensioni.

bidimensionale le 3 coordinate cartesiane ortogonali del punto P si rappresentano in prospettiva come mostrato in Fig. [7.](#page-7-0)

In questo caso scriviamo:  $P(x, y, z)$ ,  $\vec{r} = (x, y, z)$ . E per indicare il punto Q, che è al proiezione di P nel piano  $x, y$  scriviamo  $Q(x, y, 0)$  adto che la sua coordinata  $z \geq 0$  nulla.

In generale, dato un sistema di coordinate, i corrispondenti assi coordinati sono individuati da altrettanti versori (un versore è un vettore di lunghezza 1 e si indica in generale con un "cappuccio" invece di una "freccia") che partono dall'origine delle coordinate e puntano ciascuno nella direzione in cui quella coordinata cresce. Nel caso delle coordinate cartesiane ortogonali di Fig. [7,](#page-7-0) i versori degli assi coordinati (che indichiamo con  $\hat{e}_x, \hat{e}_y, \hat{e}_y$ ) sono:  $\hat{e}_x = (1, 0, 0), \hat{e}_y = (0, 1, 0), \hat{e}_z = (0.0, 1)$ e sono rappresentati geometricamente in Fig. [8](#page-8-0)

Se ad un sistema di assi cartesiani si aggiunge uno sperimentatore munito di un "orologio"

<span id="page-8-0"></span>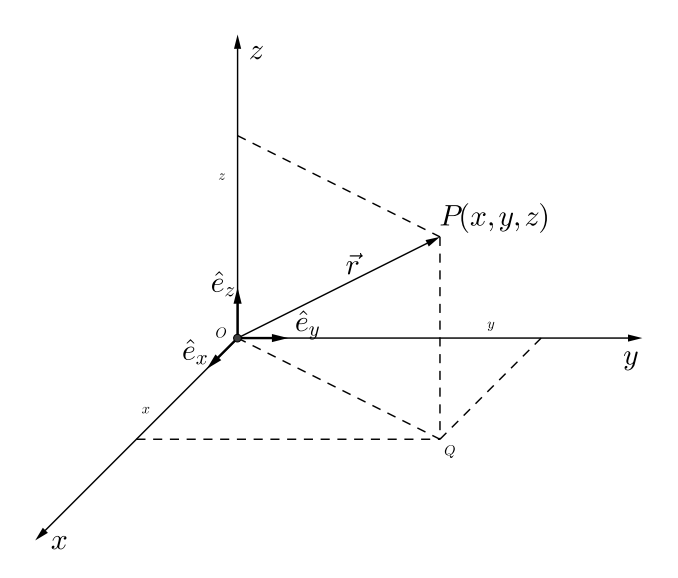

Figure 8: I versori degli assi coordinati  $\hat{e}_x = (1, 0, 0), \ \hat{e}_y = (0, 1, 0), \ \hat{e}_z = (0.0, 1)$  relativi alle coordinate cartesiane ortogonali x, y, z.

per misurare tempo e degli strumenti necessari per misurare le altre grandezze fisiche, abbiamo un laboratorio (o sistema di riferimento). Per la meccanica, oltre al tempo abbiamo bisogno di misurare masse e lunghezze.

Un laboratorio nel quale un corpo non soggetto ad alcuna forza non cambia di velocità (se era fermo continua a stare fermo; se aveva una certa velocità continua a muoversi con quella stessa velocità) si chiama sistema di riferimento inerziale.

#### 2.3 Grandezze fisiche vettoriali

Nel discutere le unità di misura di varie grandezze fisiche abbiamo visto che per alcune di esse basta dare un solo numero (nelle opportune unità di misura) per identificarle univocamente. Le chiamiamo per questo grandezze scalari. Ad esempio, sono grandezze fisiche scalari il tempo, l'energia e la temperatura. Altre grandezze invece non sono identificate soltanto da un valore numerico. Ad esempio, se un corpo che si trova in un punto  $P$  dello spazio possiede in quel punto una certa velocità non basta darne il valore (o modulo) v (in ms−<sup>1</sup> ); occorre anche dire qual'è la direzione della velocità, cioè su quale retta delle infinite che passano per il punto P giace la velocità del corpo, e anche in quale dei due versi di tale retta essa punta. Soltanto quando ne avremo dato modulo, direzione e verso la velocità del corpo in quel punto sarà univocamente definita.

Tutte le grandezze fisiche identificate da modulo, direzione e verso si chiamano grandezze vettoriali e per convenzione si indicano con una freccia sopra al simbolo usato per rappresentarle. Il solo simbolo, senza la freccia, indica il modulo del vettore. Il modulo è dato da un solo numero (è uno scalare), mentre il vettore ne richiede 2 nel piano e 3 nello spazio. Non si devono quindi confondere un vettore ed il suo modulo, anche se hanno le stesse dimensioni fisiche; non si possono uguagliare una grandezza vettoriale e una scalare.

<span id="page-9-0"></span>Il vantaggio fondamentale dei vettori e la ragione della loro rilevanza in Fisica è che essi non dipendono dal sistema di riferimento nel quale possono essere di volta in volta rappresentati.

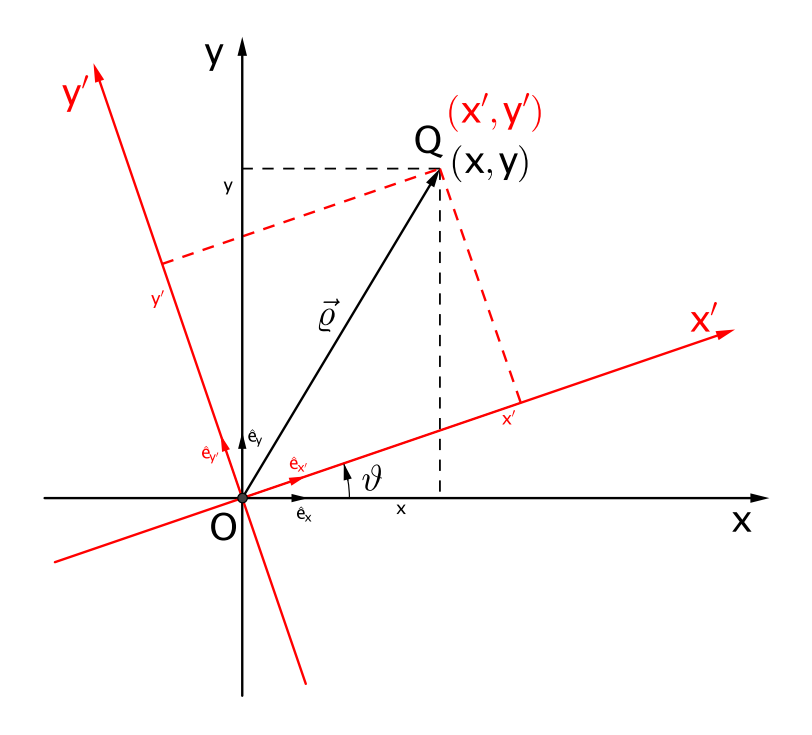

Figure 9: Rappresentazione dello stesso vettore  $\vec{\rho}$  nei due sistemi di coordinate Oxy (in nero) e  $Ox'y'$  (in rosso) ruotati l'uno rispetto all'altro di un angolo  $\vartheta$ . Il vettore non è influenzato dalla rotazione mentre le sue coordinate lo sono.

In un sistema di coordinate cartesiane un vettore può essere rappresentato scrivendo esplicitamente le sue componenti, 3 nello spazio e 2 nel piano. Un esempio nello spazio è dato dal vettore  $\vec{r}$  di Fig. [8](#page-8-0) e nel piano dal vettore  $\vec{\rho}$  di Fig. [5.](#page-6-0) Se si passa da un sistema di coordinate

ad un altro, ad esempio tramite la rotazione di un angolo  $\vartheta$  come mostrato in Fig. [9](#page-9-0) nel caso piano, vediamo come il vettore  $\vec{\varrho}$  viene rappresentato con coordinate diverse nei due sistemi di coordinate, ma in quanto vettore è del tutto indipendente dal sistema di coordinate ed è definito, e può essere utilizzato, indipendentemente dal sistema di coordinate. Possiamo quindi scrivere equazioni tra vettori che non richiedono di portarsi dietro le loro componenti, da modificare a seconda del sistema di coordinate.

Un altro vantaggio dei vettori è geometrico. Le relazioni tra piani in  $\mathbb{R}^3$  sono difficili da visualizzare e da manipolare geometricamente. Se invece dei piani usiamo i vettori ad essi perpendicolari, possiamo visualizzarli agevolmente e manipolarli secondo le operazioni e le proprietà dei vettori.

### 2.3.1 Somma e sottrazione di vettori: la regola del parallelogrammo

I vettori si sommano e si sottraggono secondo la regola detta del parallelogrammo come mostrato in Fig. [10.](#page-11-0) Dati due vettori  $\vec{a} \in \vec{b}$  si definisce il vettore somma dei due

$$
\vec{c} = \vec{a} + \vec{b} = \vec{b} + \vec{a} \tag{13}
$$

nel modo seguente: se i vettori  $\vec{a}$  e  $\vec{b}$  non hanno la stessa origine uno dei due viene trasportato parallelamente a se stesso in modo da renderle coincidenti; quindi si costruisce il parallelogrammo che ha per lati i vettori  $\vec{a}$  e  $\vec{b}$ ; il vettore  $\vec{c}$  costituito dalla diagonale più lunga del parallelogrammo ("piedi" nell'origine comune di  $\vec{a}$  e  $\vec{b}$  e "testa" all'estremità opposta del parallelogrammo) è la somma dei due.

Il prodotto di un vettore  $\vec{b}$  per un numero reale  $\alpha$  è un vettore

$$
\vec{b'} = \alpha \vec{b}, \quad \alpha \in \mathbb{R} \tag{14}
$$

che ha la stessa direzione e lo stesso verso del vettore  $\vec{b}$  ma una lunghezza (o modulo) moltiplicata per  $\alpha$ . Se  $\alpha > 0$  il vettore cambia di lunghezza; se il vettore viene rappresentato graficamente come una freccia, la lunghezza della freccia si allunga o si accorcia a seconda che sia  $\alpha > +1$  o  $\alpha < +1$ . se invece  $\alpha < 0$  il vettore oltre a cambiare di lunghezza cambia anche di verso. Se in particolare  $\alpha = -1$  il vettore mantiene la sua lunghezza ma cambia di verso.

L'operazione di sottrazione  $\vec{d} = \vec{a} - \vec{b}$  si può definire come  $\vec{d} = \vec{a} + (-\vec{b})$  e si esegue quindi con la stessa regola del parallelogrammo descritta sopra. la Fig. [10](#page-11-0) mostra che il vettore differenza  $\vec{a} - \vec{b}$  è dato dalla diagonale minore del parallelogrammo costruito con i vettori  $\vec{a}$  e  $\vec{b}$  ("testa" in  $\vec{a}$  e "piedi" in  $\vec{b}$ ).

In un sistema di coordinate i cui versori sono  $\hat{e}_x, \hat{e}_y, \hat{e}_z$  come in Fig. [8,](#page-8-0) un vettore  $\vec{r}$  può essere scritto come la somma  $\vec{r} = x\hat{e}_x + y\hat{e}_y + z\hat{e}_z$  (vedi Fig. [11\)](#page-11-1). Si tratta di un modo più esplicito di indicare che il vettore  $\vec{r}$  ha, nel particolare sistema definito dai versori coordinati  $\hat{e}_x, \hat{e}_y, \hat{e}_z$ , le coordinate  $(x, y, z)$ , che si può scrivere anche come:  $\vec{r} = (x, y, z)$ .

#### 2.3.2 I vettori velocità e accelerazione

Usiamo la sottrazione di vettori per definire la velocità, che come abbiamo visto deve essere un vettore perché è definita da modulo (in ms−<sup>1</sup> ), direzione e verso.

In Fig. [12](#page-12-0) consideriamo i vettori  $\vec{r}(t) \in \vec{r}(t+\Delta t)$ che hanno la stessa origine in O e indicano, ai tempi t e  $t + \Delta t$  rispettivamente, le posizioni del punto P sulla curva s lungo la quale si muove. Se ∆t è piccolo lo spostamento fatto dal punto sulla curva s in questo intervallo di tempo si discosta poco dal vettore differenza dei due vettori posizione ai tempi  $t + \Delta t$  e t, che è dato da:  $\Delta \vec{r} = \vec{r}(t + \Delta t) - \vec{r}$ . Possiamo quindi ottenere la velocità media tra i due punti – che indichiamo

<span id="page-11-0"></span>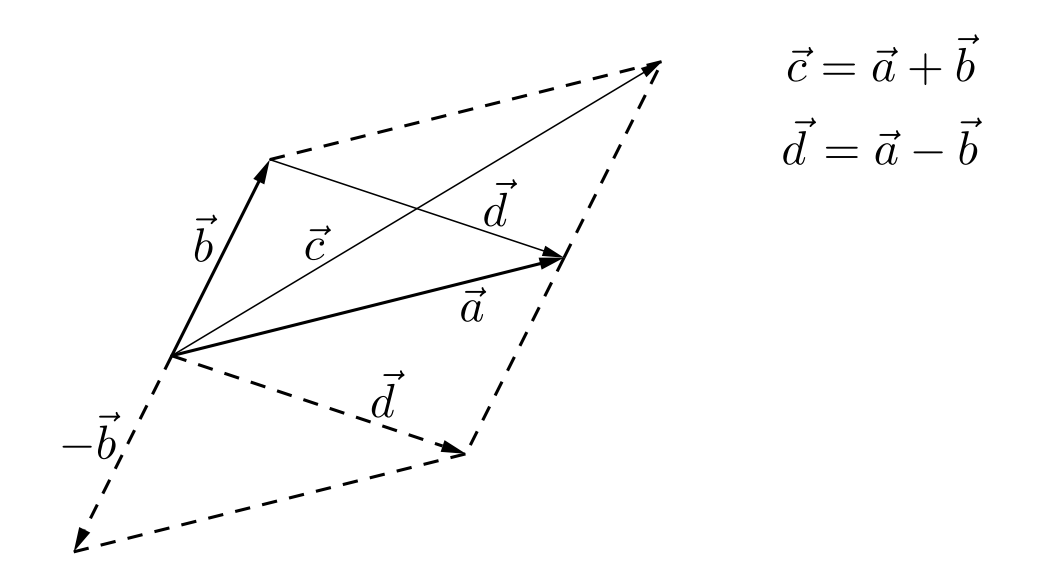

Figure 10: Somma e differenza di vettori secondo la regola del parallelogrammo.

<span id="page-11-1"></span>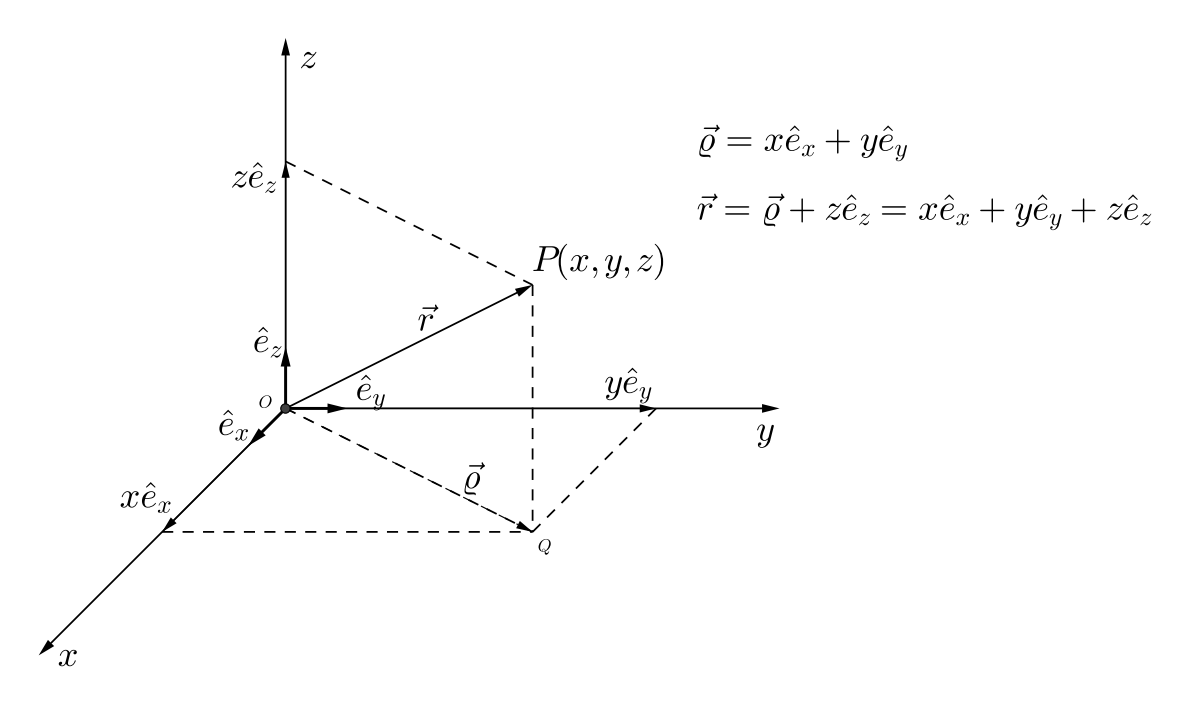

Figure 11: Rappresentazione in  $\mathbb{R}^3$  del vettore  $\vec{r} = (x, y, z)$  come somma vettoriale dei vettori  $x\hat{e}_x, y\hat{e}_y, z\hat{e}_z$  lungo gli assi con versori (rispettivamente)  $\hat{e}_x, \hat{e}_y, \hat{e}_z$ . La figura mostra anche il vettore  $\vec{\varrho} = x\hat{e}_x + y\hat{e}_y$  che è la proiezione nel piano  $x, y$  del vettore  $\vec{r}$ .

come <  $\vec{v}$  > – calcolando il rapporto tra il vettore spostamento tra i due punti e il tempo  $\Delta t$ impiegato ad effettuarlo:

<span id="page-11-2"></span>
$$
\langle \vec{v} \rangle = \frac{\vec{r}(t + \Delta t) - \vec{r}(t)}{\Delta t} \tag{15}
$$

Abbiamo così definito il vettore velocità media. Usando il concetto di passaggio al limite e di derivata definiremo in seguito la velocità istantanea.

<span id="page-12-0"></span>È importante notare che nella definizione [\(15\)](#page-11-2) viene eseguita la differenza tra due vettori aventi la stessa origine, i.e. i "piedi" dei due vettori  $\vec{r}(t + \Delta t)$  e  $\vec{r}(t)$  sono coincidenti.

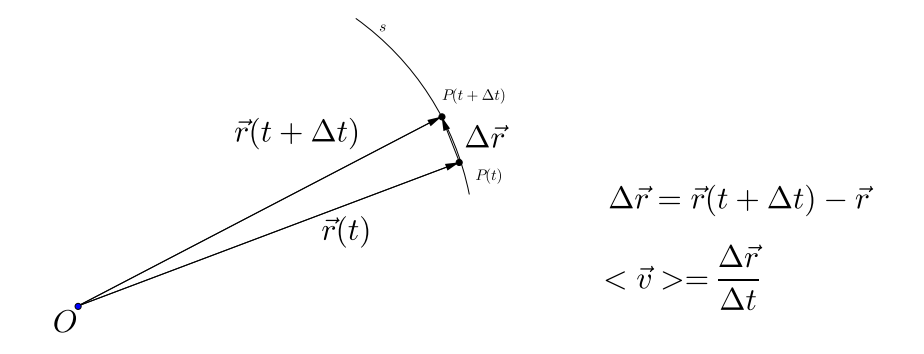

Figure 12: Un corpo puntiforme P si muove lungo una curva s. Data una origine O la sua posizione al tempo t è data dal vettore  $\vec{r}(t)$  e quella al tempo  $t + \Delta t$  dal vettore  $\vec{r}(t + \Delta t)$  La velocità media del punto P nell'intervallo di tempo  $\Delta t$ , indicata come  $\langle \vec{v} \rangle$ , è data dalla differenza tra il suo vettore posizione al tempo t  $\Delta t$  e quella al tempo t divisa per l'intervallo di tempo ∆t. Più piccolo è ∆t, meno la differenza tra i due vettori posizione si discosta dallo spostamento effettuato sulla curva s, più la velocità media si avvicina alla velocità effettiva. Nella lezione di richiamo sulle derivate vedremo come la velocità istantanea al tempo t si ottiene con passaggio al limite per  $\Delta t$  che tende a zero  $(\Delta t \rightarrow 0)$ , della velocità media così definita.

A questo proposito è istruttivo definire l'accelerazione, anch'essa una grandezza vettoriale in quanto richiede modulo, direzione e verso.

In Fig. [13](#page-13-0) un corpo puntiforme P si muove lungo la curva s e ai tempi t e  $t + \Delta t$  si trova, rispettivamente, in  $P(t)$  e  $P(t+\Delta t)$  e i vettori posizione, rispetto alla comune origine O, sono  $\vec{r}(t)$ e  $\vec{r}(t + \Delta t)$ . In questi punti la velocità istantanea del corpo (per definizione tangente alla curva) è data dai vettori  $\vec{v}(t) \in \vec{v}(t + \Delta t)$  (nella sezione di richiamo delle derivate la velocità istantanea verrà definita a partire dalla velocità media [\(15\)](#page-11-2)). Sappiamo che l'accelerazione è data dalla variazione della velocità divisa per il tempo in cui tale variazione si è verificata. Dobbiamo quindi calcolare la variazione di velocità intercorsa nell'intervallo di tempo ∆t e poi dividerla per  $\Delta t$ . Sappiamo che nell'intervallo di tempo  $\Delta t$  il corpo si è spostato sulla curva s da  $P(t)$ a  $P(t + \Delta t)$  e che la sua velocità è passata da  $\vec{v}(t)$  a  $\vec{v}(t + \Delta t)$ . Dobbiamo quindi calcolare la differenza (variazione) di velocità tra quando il corpo si trova in  $P(t + \Delta t)$  e quando si trovava in  $P(t)$ , cioè dobbiamo calcolare  $\vec{v}(t+\Delta t)-\vec{v}(t)$ . Il punto è, come si vede in Fig. [13,](#page-13-0) che i vettori delle velocità istantanee nei due punti non hanno una origine comune, come è richiesto dalla regola del parallelogrammo (Fig. [10\)](#page-11-0) per calcolare somma e differenza. Dobbiamo trasportare uno dei due vettori velocità parallelamente a se stesso fino a far coincidere la sua base con quella dell'altro vettore in questione. Scegliamo di trasportare il vettore  $\vec{v}(t)$  nel punto  $P(t + \Delta t)$ (potremmo fare anche viceversa); in Fig. [13](#page-13-0) il vettore  $\vec{v}(t)$  trasportato è mostrato in rosso. A questo punto possiamo eseguire correttamente la differenza vettoriale  $\vec{v}(t+\Delta t)-\vec{v}(t)$  che fornisce tutta la variazione della velocità nell'intervallo di tempo ∆. L'accelerazione media del punto P nel tempo  $\Delta t$  è quindi:

$$
\langle \vec{a} \rangle = \frac{\vec{v}(t + \Delta t) - \vec{v}(t)}{\Delta t} \tag{16}
$$

<span id="page-13-0"></span>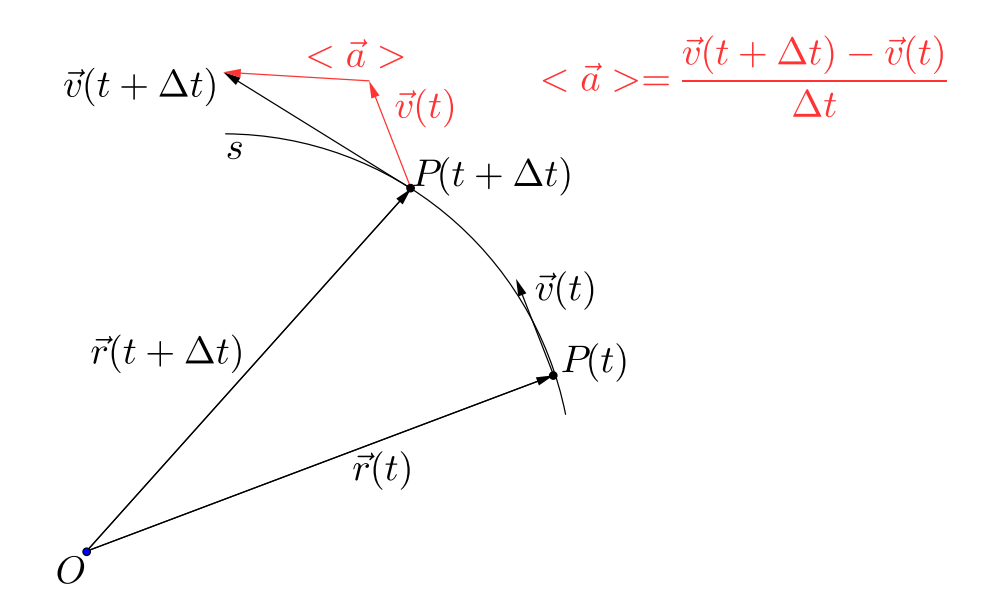

Figure 13: Per ottenere l'accelerazione media nell'intervallo di tempo ∆t occorre che i vettori velocità ai tempi t e  $t + \Delta t$ ) abbiano la stessa origine. Per questo uno dei due vettori viene trasportato parallelamente a se stesso fino a rendere le origini coincidenti.

<span id="page-13-1"></span>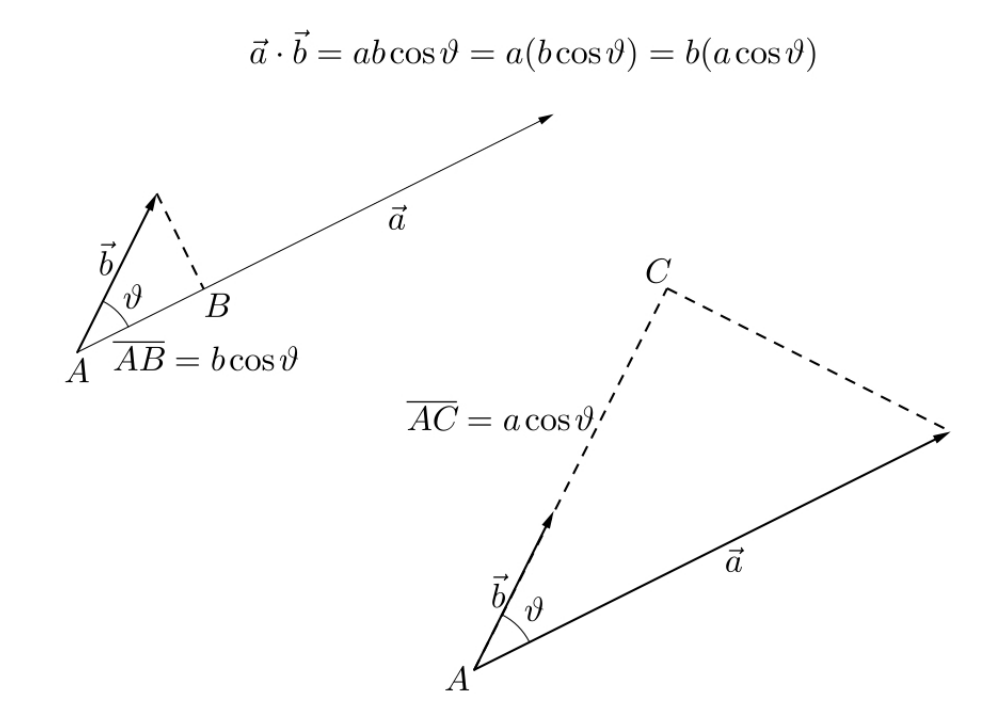

<span id="page-13-2"></span>Figure 14: Geometricamente il prodotto scalare di due vettori è la componente dell'uno lungo la direzione dell'altro moltiplicata per il modulo di quest'ultimo. È quindi uno scalare.

#### 2.3.3 Operazioni tra vettori

Tra vettori si definiscono due diverse operazioni prodotto: il prodotto scalare e il prodotto vettore.

Il prodotto scalare dei vettori  $\vec{a}$  e  $\vec{b}$  è definito dal prodotto dei moduli dei due vettori per il coseno dell'angolo compreso tra loro:

$$
\vec{a} \cdot \vec{b} = \vec{b} \cdot \vec{a} = ab \cos \vartheta \quad . \tag{17}
$$

<span id="page-14-0"></span>Come mostrato in Fig. [14,](#page-13-1) geometricamente il prodotto scalare è la componente di uno dei due vettori lungo la direzione dell'altro moltiplicata per il suo modulo (e quindi è uno scalare).

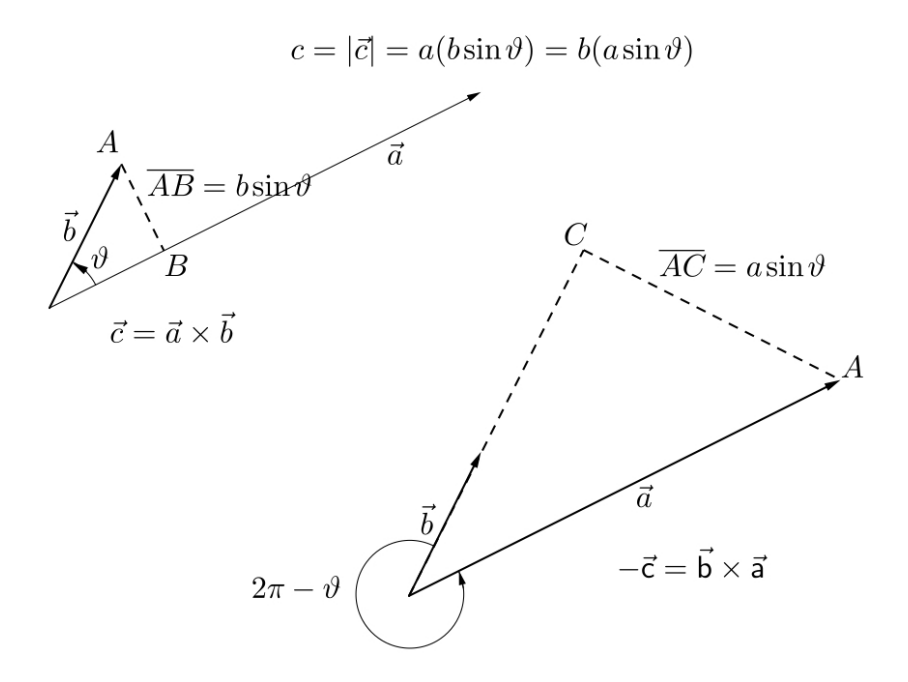

Figure 15: Geometricamente il modulo del prodotto vettore di due vettori è la componente dell'uno in direzione perpendicolare all'altro moltiplicata per il modulo di quest'ultimo.

Il prodotto vettore dei vettori  $\vec{a}$  e  $\vec{b}$  (in questo ordine) è un vettore il cui modulo è il prodotto dei moduli dei due vettori per il seno dell'angolo compreso tra loro:

$$
\vec{c} = \vec{a} \times \vec{b} = -\vec{b} \times \vec{a} \quad , \quad c = ab \sin \vartheta \tag{18}
$$

La direzione di  $\vec{c}$  è perpendicolare al piano individuato dai due vettori; il suo verso è uscente dal piano se nel sovrapporre il primo al secondo in senso anti-orario l'angolo spazzato è minore di π, entrante in caso contrario (Fig. [15\)](#page-14-0). Da questo fatto segue che se si inverte l'ordine dei vettori il loro prodotto vettore cambia segno. Se si considera il modulo del prodotto vettore di due vettori, esso è la componente dell'uno perpendicolare alla direzione dell'altro, moltiplicata per il modulo di quest'ultimo.

Notiamo che il segno del prodotto vettore di due vettori è stabilito da una scelta arbitraria (potremmo decidere di scegliere il contrario...) che si decide di rispettare "per convenzione". Per ricordare che il segno di questi vettori dipende da una convenzione, i vettori che sono il prodotto vettore di due vettori si chiamano pseudo-vettori.

Molte grandezze fisiche sono di pseudo-vettori. In Sec. [2.1](#page-2-1) abbiamo già visto il momento di una forza  $\vec{F}$  applicata in un punto con vettore posizione  $\vec{r}$  rispetto all'origine 0 ( $\vec{N} = \vec{r} \times \vec{F}$ ; vedi

Fig. [3\)](#page-3-0) e il momento della quantità di moto di un corpo puntiforme di massa  $m$ , vettore posizione  $\vec{r}$  e velocità  $\vec{v}$  ( $\vec{J} = \vec{r} \times \vec{v}$ ; vedi Fig. [4\)](#page-5-0).

Un esempio importante di pseudo-vettore è la velocità angolare. Torniamo al caso illustrato in Fig. [4](#page-5-0) di un piccolo satellite di massa m in moto attorno alla Terra di massa  $M (M \gg m)$ su un'orbita circolare di raggio r. Vedremo in seguito studiando la legge della gravitazione universale che lungo un'orbita circolare il moto è uniforme, cioè il modulo v della velocità lineare (in ms−<sup>1</sup> ) è lo stesso in ogni punto dell'orbita e la velocità angolare ω (in rad s−<sup>1</sup> ), cioè l'angolo spazzato dal raggio  $\vec{r}$  vettore del satellite nell'unità di tempo è costante (il raggio vettore va dal centro dell'orbita alla posizione del satellite; vedi Fig. [4\)](#page-5-0). La figura dimostra che la velocità lineare v, la velocità angolare  $\omega$  e il raggio r dell'orbita sono legate, in quanto grandezze scalari, dall'equazione:

$$
v = \omega r \quad . \tag{19}
$$

<span id="page-15-0"></span>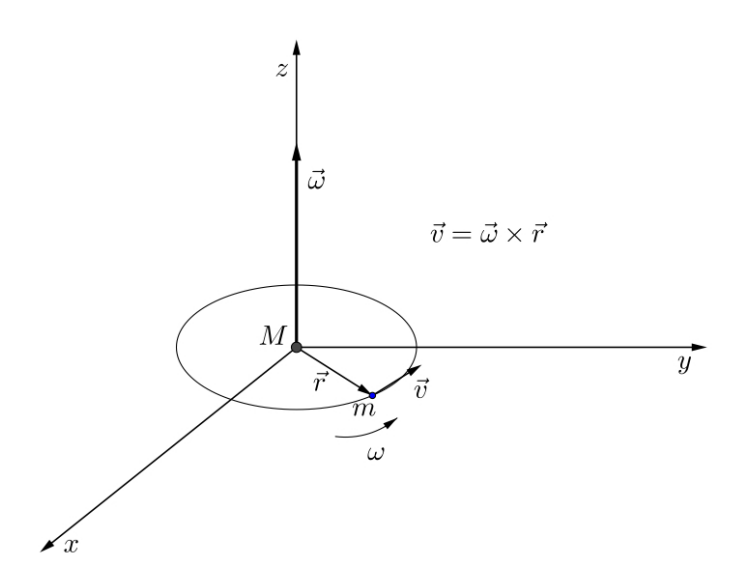

Figure 16: Moto uniforme su orbita circolare. Possiamo pensare ad un piccolo satellite artificiale di massa m in orbita intorno alla Terra di massa M, con  $m \ll M$ , nel caso particolare di un'orbita circolare. Se l'orbita giace nel piano  $x, y \in \mathcal{U}$  satellite si muove lungo di essa in verso antiorario il vettore  $\vec{\omega}$  della sua velocità angolare è diretto lungo l'asse delle z positive. La relazione quantitativa tra i vettori posizione, velocità lineare e velocità angolare del satellite è:  $\vec{v} = \vec{\omega} \times \vec{r}$ .

Ma oltre ai vettori posizione e alla velocità lineare anche la velocità angolare è un vettore, perché essa rappresenta una rotazione e bisogna sapere intorno a quale asse (direzione) avviene la rotazione avviene, e anche con quale verso. La Fig. [4](#page-5-0) rappresenta il moto su orbita circolare nel suo piano. La Fig. [16](#page-15-0) mostra la stessa orbita nello spazio tridimensionale per mostrare che se l'orbita è percorsa dal satellite in verso antiorario (positivo) allora la rotazione avviene attorno all'asse z. Siccome il vettore  $\vec{\omega}$  è perpendicolare al piano individuato dai vettori  $\vec{r}$  e  $\vec{v}$  i tre vettori sono legati da una operazione di prodotto vettore; se scegliamo che il vettore  $\vec{\omega}$  punti verso le z positive. allora la relazione corretta tra questi tre vettori è:

$$
\vec{v} = \vec{\omega} \times \vec{r} \tag{20}
$$

e dei tre vettori che vi compaiono è evidente che l'unico pseudo-vettore è  $\vec{\omega}$ . Un modo semplice

ed intuitivo per visualizzare  $\vec{\omega}$  è immaginarlo come un omino che guardando verso i suoi piedi vede il satellite percorrere la sua orbita in senso antiorario.

Il vettore della quantità di moto angolare  $\vec{J} = \vec{r} \times m\vec{v}$ , introdotto in Sec. [2.1](#page-2-1) e in Fig. [4,](#page-5-0) è anch'esso uno pseudo vettore. In Fig. [16](#page-15-0) si vede che è parallelo al vettore della velocità angolare  $\vec{\omega}$ .

È ovviamente possibile eseguire il prodotto scalare tra due vettori di cui uno sia a sua volat il prodotto vettore di due vettori. Si tratta di una operazione detta "prodotto misto":

$$
\vec{a} \cdot (\vec{b} \times \vec{c}) = (\vec{b} \times \vec{c}) \cdot \vec{a} \quad . \tag{21}
$$

Si noti che le parentesi non sarebbero indispensabili dato che il prodotto scalare di due vettori è uno scalere (come dice il nome) e il prodotto vettore è possibile solo tra vettori, quindi non è lecito fare il prodotto scalare di  $\vec{a}$  per uno solo degli altri due vettori, dato che il risultato sarebbe uno scalare e l'operazione di prodotto vettore non sarebbe possibile.

È molto utile ricordare che il prodotto misto gode della seguente proprietà:

$$
\vec{a} \cdot (\vec{b} \times \vec{c}) = \vec{c} \cdot (\vec{a} \times \vec{b}) = \vec{b} \cdot (\vec{c} \times \vec{a}) \tag{22}
$$

che si enuncia a parole dicendo che se lasciamo "fermi" i simboli di prodotto scalare e di prodotto vettore e facciamo "ciclare" (sempre nello stesso verso) i tre vettori coinvolti, otteniamo sempre lo stesso risultato.

Infine, è possibile eseguire il prodotto vettore di un vettore per un altro che a sua volta è il prodotto vettore di due vettori ("prodotto triplo"):

$$
\vec{a} \times (\vec{b} \times \vec{c}) = -(\vec{a} \times \vec{b}) \times \vec{c} \tag{23}
$$

Si noti che a differenza che nel caso del prodotto misto qui le parentesi sono essenziali. Se scriviamo  $\vec{a} \times \vec{b} \times \vec{c}$  non sappiamo se si tratta di  $\vec{a} \times (\vec{b} \times \vec{c})$  oppure invece di  $(\vec{a} \times \vec{b}) \times \vec{c}$  i cui risultati sono completamente diversi.

Per il prodotto triplo vale una regola molto utile:

$$
\vec{a} \times (\vec{b} \times \vec{c}) = \vec{b}(\vec{a} \cdot \vec{c}) - \vec{c}(\vec{a} \cdot \vec{b}) \tag{24}
$$

che nel caso in cui uno dei prodotti scalari tra parentesi (o tutti e due) si annulla ci permette di semplificare il risultato dell'operazione. Si noti che qui le parentesi non sono essenziali perché indicano semplicemente uno scalere per il viene moltiplicato il vettore  $\vec{b}$  o  $\vec{c}$ . Sono utili per capire visivamente di cosa si tratta e per questo le utilizziamo.

#### 2.3.4 Operazioni tra vettori usando le loro coordinate

Tutte le operazioni tra vettori che abbiamo presentato finora (somma e sottrazione, moltiplicazione per uno scalare, prodotto scalare e prodotto vettore) possono essere eseguite anche usando le componenti dei vettori una volta che sia stato scelto un sistema di coordinate (o di riferimento). Ad esempi, nel caso di un sistema di coordinate cartesiane ortogonali in  $\mathbb{R}^3$   $Oxyz$ dati due vettori  $\vec{a}, \vec{b}$  di coordinate:

$$
\vec{a} = (a_1, a_2, a_3) \quad \vec{b} = (b_1, b_2, b_3) \tag{25}
$$

definiamo la loro somma:

$$
\vec{a} + \vec{b} = (a_1 + b_1, a_2 + b_2, a_3 + b_3)
$$
\n(26)

Il prodotto per uno scalere:

$$
\alpha \vec{b} = (\alpha b_1, \alpha b_2, \alpha b_3) \tag{27}
$$

la differenza:

$$
\vec{a} - \vec{b} = (a_1 - b_1, a_2 - b_2, a_3 - b_3) \tag{28}
$$

il prodotto scalare:

$$
\vec{a} \cdot \vec{b} = (a_1b_1, a_2b_2, a_3b_3) \tag{29}
$$

e il prodotto vettore:

$$
\vec{c} = \vec{a} \times \vec{b} = \begin{pmatrix} a_2b_3 - b_3a_2 \\ a_3b_1 - b_1a_3 \\ a_1b_2 - a_2b_1 \end{pmatrix}
$$
 (30)

È possibile verificare che le operazioni tra vettori definite in Sec. [2.3.3](#page-13-2) e quelle definite qui usando le loro coordinate sono equivalenti.

#### 2.3.5 Trasformazione delle coordinate di un vettore per rotazione degli assi

Nella rotazione del piano mostrata in Fig. [9](#page-9-0) il passaggio dalle coordinate del vettore  $\vec{\rho}$  nel piano  $x, y$  a quelle dello stesso vettore nel sistema ruotato  $x', y'$  i può essere scritta in forma di matrici come:

$$
\begin{pmatrix} x' \\ y' \end{pmatrix} = \begin{pmatrix} \cos \vartheta & \sin \vartheta \\ -\sin \vartheta & \cos \vartheta \end{pmatrix} \begin{pmatrix} x \\ y \end{pmatrix}
$$
 (31)

che eseguendo il prodotto riga per colonna diventa:

$$
x' = x \cos \vartheta + y \sin \vartheta \n y' = -x \sin \vartheta + y \cos \vartheta
$$
\n(32)

come si può verificare geometricamente dalla Fig. [9.](#page-9-0) È facile verificare che la relazione inversa, che fornisce le coordinate  $x', y'$  in funzione delle  $x, y$  è:

$$
\begin{pmatrix} x \\ y \end{pmatrix} = \begin{pmatrix} \cos \vartheta & -\sin \vartheta \\ \sin \vartheta & \cos \vartheta \end{pmatrix} \begin{pmatrix} x' \\ y' \end{pmatrix}
$$
 (33)

Se consideriamo questa rotazione nello spazio tridimensionale, essa avviene attorno all'asse z, quindi la componente z deve restare invariata e la rotazione in forma di matrici diventa:

$$
\begin{pmatrix} x' \\ y' \\ z' \end{pmatrix} = \begin{pmatrix} \cos \vartheta & \sin \vartheta & 0 \\ -\sin \vartheta & \cos \vartheta & 0 \\ 0 & 0 & 1 \end{pmatrix} \begin{pmatrix} x \\ y \\ z \end{pmatrix}
$$
 (34)

ed eseguendo il prodotto riga per colonna:

$$
x' = x \cos \vartheta + y \sin \vartheta \n y' = -x \sin \vartheta + y \cos \vartheta \n z' = z
$$
\n(35)

che è quanto ci si aspettava.